## 7.1.9 Identificación y práctica de juegos de azar sencillos y registro de los resultados. Elección de estrategias en función de análisis de resultados posibles.

En este primer contacto con el estudio de la probabilidad se sugiere que los alumnos practiquen diferentes juegos (de azar o no) y que identifiquen a los primeros, en los que las posibilidades de ganar o perder no dependen de la habilidad del jugador sino exclusivamente del azar. Algunos ejemplos son los volados, los juegos con dados, la lotería, las quinielas, etcétera. Ejemplos de juegos en los que ganar o perder dependen de los conocimientos o de la habilidad del jugador son el dominó, el ajedrez, el gato, carrera 20, etcétera, aunque en ciertas etapas del juego intervenga el azar, por ejemplo, en el caso del dominó, la repartición de fichas es al azar.

El registro de los resultados, además de ser importante en sí mismo, por la habilidad para manejar la información, puede servir como un insumo para modificar la estrategia de juego en una próxima participación, por ejemplo, si se trata de adivinar la suma de puntos cuando se lanzan dos dados, al registrar los resultados de 20 lanzamientos se tendría algo similar a lo siguiente:

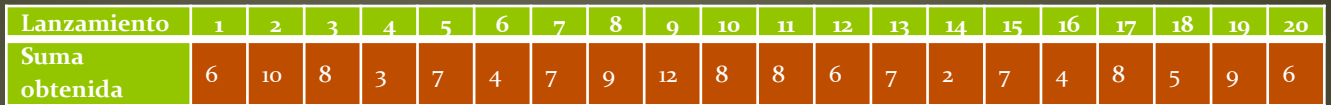

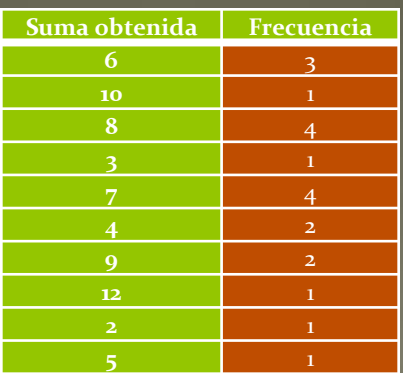

Los participantes pueden analizar la información registrada y con base en ella decidir si continúan jugando con el mismo número o lo cambian por otro. En este momento no se trata de analizar el espacio muestral de los juegos de azar que se realicen, simplemente se trata de que los alumnos noten diferencias en las decisiones que se toman cuando se juega y algunas convienen más que otras.

Con la finalidad de contrastar diferentes tipos de juegos, es necesario dedicar tiempo para discutir las estrategias que los alumnos siguen para tratar de ganar en juegos que no dependen exclusivamente del azar, como por ejemplo en carrera 20 o el gato.

[PLANES DE CLASE](../../Planes7/G7B1/G7B1C9.doc)